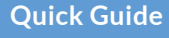

# **Optimize long-term AWS storage costs**

Archive data to Amazon S3 and Amazon Glacier/Deep Archive for secure long-term retention and big cost savings.

# Why backup to Amazon S3?

Amazon S3 has multiple storage tiers to help you make informed decisions about where to keep your data over the longer term. If you need to store data for longer than a few months, it makes sense to move it to a tier that costs less than standard EBS, while being able to recover easily. On the other hand, if compliance reasons mean you need to store data for years, but you are unlikely to need frequent access, consider archiving to Amazon Glacier at a fraction of the cost.

#### **Top long-term storage use cases:**

- **Disaster recovery** —keep copies on another media of mission critical data to help you bounce back from any crisis in moments
- **Customer data** —store customer data indefinitely but at a lower cost
- **Regulatory compliance** —many compliance regulations, especially in industries like healthcare and finance, require very long retention periods

### **How it works using N2WS:**

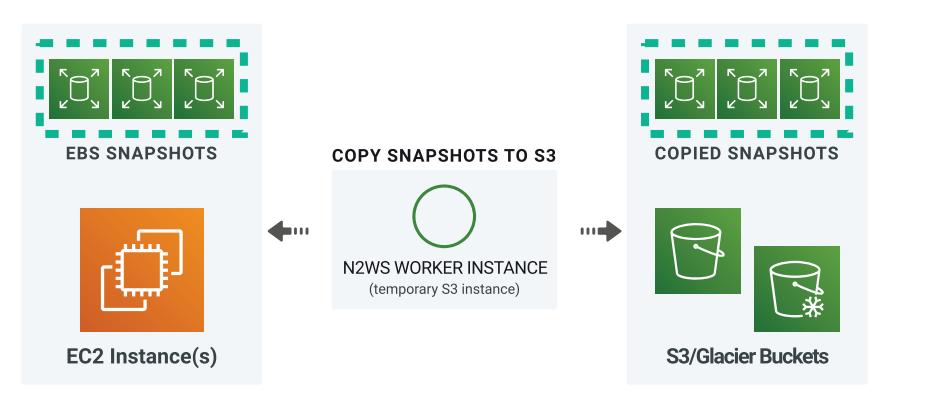

## Where cost savings come from:

#### *The longer the storage terms, the more you save!*

S3 storage costs significantly less than EBS (saving about 56%). And Glacier is even less. PLUS, through compression as the snapshot is transferred, you'll save an additional 30-40% on long-term storage costs.

#### **Using Standard EBS Snapshots**

**EBS daily** snap retained for **1 month** PLUS **EBS monthly** snap retained for **2 years**

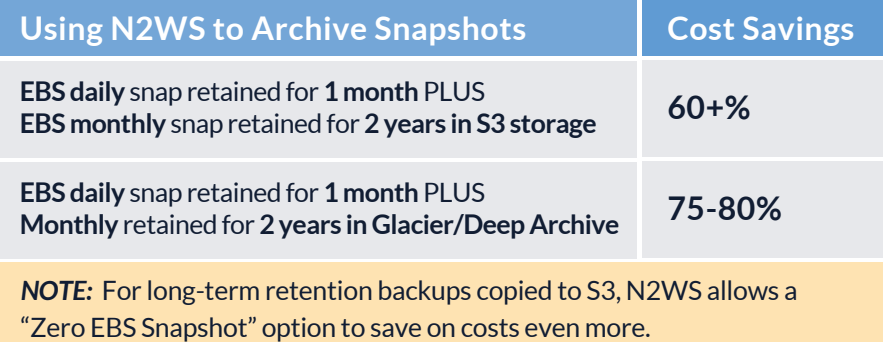

INTRODUCING **N2WS AnySnap Archiver for AWS** import + archive any existing snaps to S3/Glacier

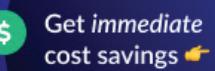

#### **Best practices for archiving to Amazon S3 and Glacier: Lower storage costs with N2WS:**

- $\vee$  Define policies + schedules that suit your operational workflows and SLAs
- $\blacktriangleright$  Save time by backing up VPC settings that can be restored in one click
- $\blacktriangleright$  Switch off non-critical instances when they're not in use and save even more
- Choose a storage tier that matches your RTO. *[\(Check out our Storage Tier guide\)](https://n2ws.drift.click/best-storage-infographic)*

#### **Things to keep in mind:**

- ◆ **Security requirements:** keeping a copy of snapshots in Amazon S3 longer term provides an extra layer of security for your backups —especially if the S3 bucket is in a different region or account.
- **Cost to retrieve data from Amazon S3 or Glacier:** If you need to retrieve data frequently, consider which storage tier is most appropriate.

#### **When NOT to copy backup snapshots to S3:**

*It's not recommended to copy snapshots to S3 on a daily basis (especially if you plan to keep the original ignaly in the statesty on a daily basis (especially if you plan to keep the original) snapshots) because this could result in higher costs. Here are our recommendations:*

- S3 backup increments **more frequent than 1 week** (weekly at minimum!)
- S3 retention periods **shorter than 3 months** (3-month minimum!)
- Data that needs **immediate availability** (S3 has longer RTO than EBS)

#### **ANYSNAP ARCHIVER™**

With N2WS AnySnap Archiver, you can archive existing snapshots to Amazon S3 *—no matter what tool you used to create those snapshots*. Plus save more by deleting the original snapshots. **And now you can calculate your potential storage cost-savings with our free tool:**

 **[n2ws.com/aws-cost-savings-calculator](https://n2ws.com/aws-cost-savings-calculator)**

**With N2WS Backup & Recovery, you can significantly lower your AWS storage costs** by moving snapshots to Amazon S3 or Amazon Glacier/Deep Archive for long term storage.

Already a customer? Speak to your Account Manager to upgrade your license.

Not a customer? **See how much you could save with our free calculator.**

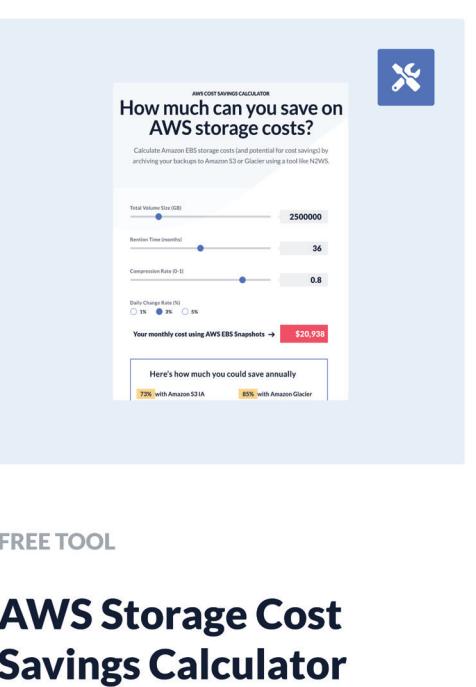

**Try it Now**